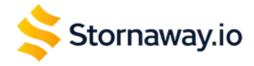

## **Create Interactive Video Stories**

"Miraculously intuitive" Stornaway makes it easy for you to create interactive and immersive video learning experiences - for choose your own adventure style scenarios, microlearning, personalisation and gamification - without needing to know or learn anything technical.

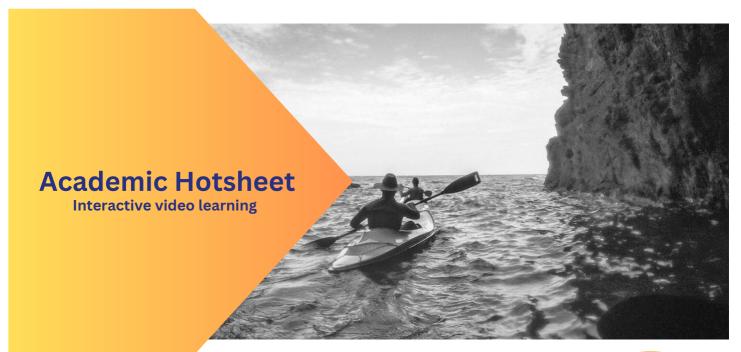

### Why use Stornaway in your teaching?

Stornaway is a great way to introduce **interactivity** into the classroom. Not only is it a great way to **increase engagement** for your students, it is also is **affordable and easy to use**. Our interactive storytelling tools can help broaden your students' learning and thinking, while **equipping them with new skills** for **innovative software** to take into the real world.

Academics give their top tips

**Getting** 

**Started** 

**Video** 

**Tutoria** 

'Nobody's Fault' made in Stornaway by Liz Karns from Cornell University

<u>Video</u> Tutorial

Page

Stornaway academic accreditation coming soon...

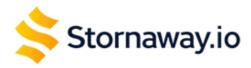

# **Create Interactive Video Stories**

|   | 8= |
|---|----|
| Γ |    |

#### How to get your students started

Getting started on Stornaway is really easy and simple. Students login <u>here</u> to activate their free account putting 'University' as the company name.

## Get them mapping, instead of thinking

Mapping is a great way to get students' thoughts out of their head and straight in to Stornaway. Our easy drag and drop editor makes it simple to visualise the different branching narratives your students may want to create.

A great way to test out their ideas would be to input stock footage or images into their projects to play through. With Stornaway, they can jump in at any place in their project and test out each section.

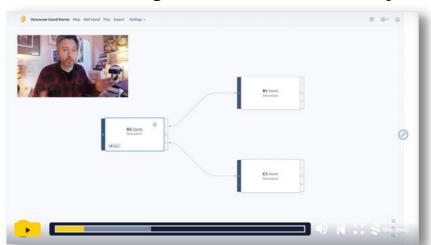

#### Watch our Getting Started video at Stornaway.io

and sign up for free to see how easy and fun it is

The usability of Stornaway's platform allowed for students to make projects by simply filming on their phones and dropping in to the drag-and-drop editor.

-Romain Herault, Linnaeus University

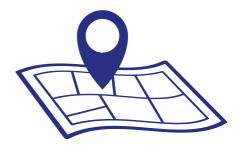

Students described this as one of the most fun and creative projects that they have done during their education.

-Liz Karns, Cornell University

# **TOP TIPS!**

Each island can have up to four choices- we always encourage first-timers to play with more than two choices as it gets them out of binary thinking.

Planning is key! Make sure to map out before you film and test things out using the Stornaway drag and drop editor.

Hand over the controls to your audience and give them as much agency as possible.

Build a model of real life to keep your viewers engaged

"